# mkin -

# Routines for fitting kinetic models with one or more state variables to chemical degradation data

### Johannes Ranke

Product Safety Harlan Laboratories Ltd. Zelgliweg 1, CH–4452 Itingen, Switzerland

### March 11, 2011

#### Abstract

In the regulatory evaluation of chemical substances like plant protection products (pesticides), biocides and other chemicals, degradation data play an important role. For the evaluation of pesticide degradation experiments, detailed guidance has been developed, based on nonlinear optimisation. The R add-on package mkin implements fitting some of the models recommended in this guidance from within R and calculates some statistical measures for data series within one or more compartments, for parent and metabolites.

# Contents

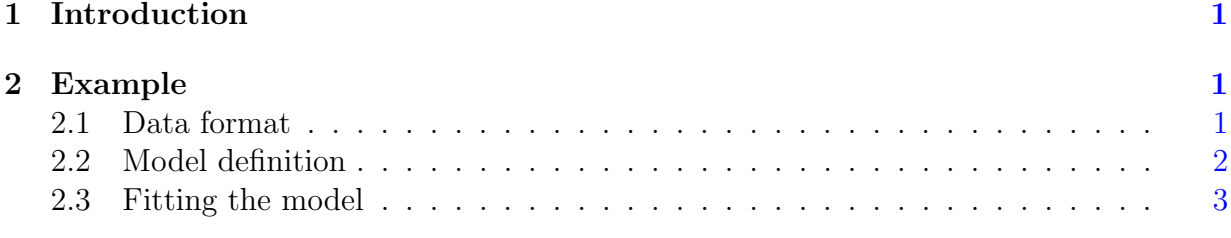

Key words: Kinetics, FOCUS, nonlinear optimisation

# <span id="page-1-0"></span>1 Introduction

Many approaches are possible regarding the evaluation of chemical degradation data. The kinfit package [\(Ranke,](#page-9-0) [2010a\)](#page-9-0) in R [\(R Development Core Team,](#page-9-1) [2010\)](#page-9-1) implements the approach recommended in the kinetics report provided by the FOrum for Co-ordination of pesticide fate models and their USe [\(FOCUS Work Group on Degradation Kinetics,](#page-9-2) [2006\)](#page-9-2) for simple data series for one parent compound in one compartment.

The mkin package [\(Ranke,](#page-9-3) [2010b\)](#page-9-3) extends this approach to data series with metabolites and more than one compartment and includes the possibility for back reactions.

# <span id="page-1-1"></span>2 Example

In the following, requirements for data formatting are explained. Then the procedure for fitting the four kinetic models recommended by the FOCUS group to an example dataset for parent only given in the FOCUS kinetics report is illustrated. The explanations are kept rather verbose in order to lower the barrier for R newcomers.

### <span id="page-1-2"></span>2.1 Data format

The following listing shows example dataset C from the FOCUS kinetics report as distributed with the mkin package

```
R> library("mkin")
R> FOCUS_2006_C
   name time value
1 parent 0 85.1
2 parent 1 57.9
3 parent 3 29.9
```
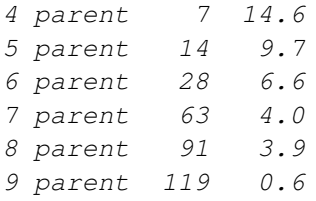

Note that the data needs to be in the format of a data frame containing a variable name specifying the observed variable, indicating the compound name and, if applicable, the compartment, a variable time containing sampling times, and a numeric variable value specifying the observed value of the variable. If a further variable error is present, this will be used to give different weights to the data points (the higher the error, the lower the weight, see the help page of the modCost function of the FME package [\(Soetaert and](#page-9-4) [Petzoldt,](#page-9-4) [2010\)](#page-9-4)). Replicate measurements are not recorded in extra columns but simply appended, leading to multiple occurrences of the sampling times time.

Small to medium size dataset can be conveniently entered directly as R code as shown in the following listing

```
R> example_data <- data.frame(
+ name = rep("parent", 9),
+ time = c(0, 1, 3, 7, 14, 28, 63, 91, 119),
+ value = c(85.1, 57.9, 29.9, 14.6, 9.7, 6.6, 4, 3.9, 0.6)
+ )
```
### <span id="page-2-0"></span>2.2 Model definition

The next task is to define the model to be fitted to the data. In order to facilitate this task, a convenience function mkinmod is available.

```
R> SFO <- mkinmod(parent = list(type = "SFO"))
R> SFORB <- mkinmod(parent = list(type = "SFORB"))
R> SFO_SFO <- mkinmod(
+ parent = list(type = "SFO", to = "m1", sink = TRUE),
+ m1 = list(type = "SFO"))
R> SFORB_SFO <- mkinmod(
+ parent = list(type = "SFORB", to = "m1", sink = TRUE),
+ m1 = list(type = "SFO"))
```
The model definitions given above define sets of linear first-order ordinary differential equations. In these cases, a coefficient matrix is also returned.

Other models that include time on the right-hand side of the differential equation are the first-order multi-compartment (FOMC) model and the Hockey-Stick (HS) model. At present, only the FOMC model can only be used, and only for the parent compound.

### <span id="page-3-0"></span>2.3 Fitting the model

Then the model parameters should be fitted to the data. The function  $\text{mkinit}$  internally creates a cost function using modCost from the FME package and the produces a fit using modFit from the same package. In cases of linear first-order differential equations, the solution used for calculating the cost function is based on the fundamental system of the coefficient matrix, as proposed by [Bates and Watts](#page-9-5) [\(1988\)](#page-9-5).

```
R> # Do not show significance stars as they interfere with vignette generation
R> options(show.signif.stars = FALSE)
R> SFO.fit <- mkinfit(SFO, FOCUS_2006_C)
```
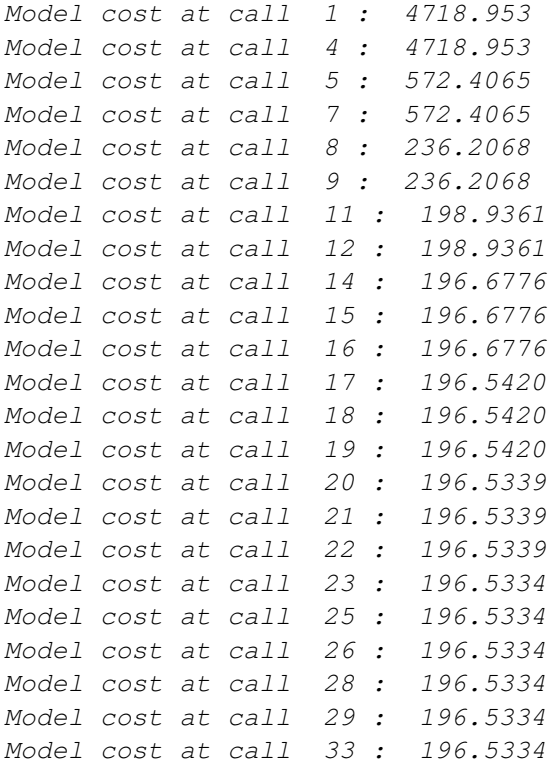

#### R> summary(SFO.fit)

Equations:  $[1]$  d\_parent = - k\_parent\_sink \* parent Starting values for optimised parameters: initial type lower upper parent\_0 100.0 state 0 Inf k\_parent\_sink 0.1 deparm 0 Inf

Fixed parameter values: None

Optimised parameters: Estimate Std. Error t value  $Pr(\geq t)$ parent\_0 82.4920 4.7402 17.402 2.54e-07 k\_parent\_sink 0.3061 0.0459 6.668 0.000143 Residual standard error: 5.299 on 7 degrees of freedom Chi2 error levels in percent: err.min n.optim df All data 15.84 2 7 parent 15.84 2 7 Estimated disappearance times: DT50 DT90 parent 2.265 7.523 Estimated formation fractions: ff parent\_sink 1 Data: time variable observed by predicted residual 0 parent 85.1 82.49198371713873712 2.608 1 parent 57.9 60.74234531076889709 -2.842 3 parent 29.9 32.93450756938068480 -3.035 7 parent 14.6 9.68211886975673863 4.918 14 parent 9.7 1.13639436929461479 8.564 28 parent 6.6 0.01565475946114511 6.584 63 parent 4.0 0.00000034869017739 4.000 91 parent 3.9 0.00000000006617202 3.900 119 parent 0.6 0.00000000000001256 0.600 R> SFORB.fit <- mkinfit(SFORB, FOCUS\_2006\_C) Model cost at call 1 : 7044.136 Model cost at call 4 : 7044.136 Model cost at call 7 : 3460.19 Model cost at call 9 : 3460.19 Model cost at call 11 : 3460.190 Model cost at call 13 : 312.9905 Model cost at call 15 : 312.9905 Model cost at call 17 : 312.9905 Model cost at call 18 : 27.14665 Model cost at call 20 : 27.14664 Model cost at call 23 : 4.437654 Model cost at call 25 : 4.437653 Model cost at call 28 : 4.362927 Model cost at call 31 : 4.362927

Model cost at call 33 : 4.362715

Model cost at call 38 : 4.362714 Model cost at call 43 : 4.362714 Model cost at call 48 : 4.362714 Model cost at call 52 : 4.362714

#### R> summary(SFORB.fit)

```
Equations:
[1] d_parent_free = - k_parent_free_sink * parent_free - k_parent_free_bound * parent_free \frac{1}{2}[2] d_parent_bound = + k_parent_free_bound * parent_free - k_parent_bound_free * parent_
Starting values for optimised parameters:
                    initial type lower upper
\begin{tabular}{lllll} \hline \texttt{parent\_free\_0} & & & 100.0 \texttt{ state} & 0 & \texttt{Inf} \\ \texttt{k\_parent\_free\_sink} & & 0.1 \texttt{ depart} & 0 & \texttt{Inf} \end{tabular}k_parent_free_sink 0.1 deparm 0 Inf
k_parent_free_bound 0.1 deparm 0 Inf
k_parent_bound_free 0.1 deparm 0 Inf
Fixed parameter values:
             value type
parent bound 0 state
Optimised parameters:
                      Estimate Std. Error t value Pr(>t)
parent free 0 85.002737 0.890671 95.437 1.20e-09
k_parent_free_sink 0.395044 0.014308 27.610 5.83e-07
k_parent_free_bound 0.061599 0.007289 8.451 0.000190
k_parent_bound_free 0.020764 0.003752 5.533 0.001322
Residual standard error: 0.9341 on 5 degrees of freedom
Chi2 error levels in percent:
         err.min n.optim df
All data 2.662 4 5
parent 2.662 4 5
Estimated disappearance times:
       DT50 DT90
parent 1.887 21.25
Estimated formation fractions:
                  ff
parent_free_sink 1
Estimated Eigenvalues of SFORB model(s):
parent_b1 parent_b2
  0.45956 0.01785
```
Data:

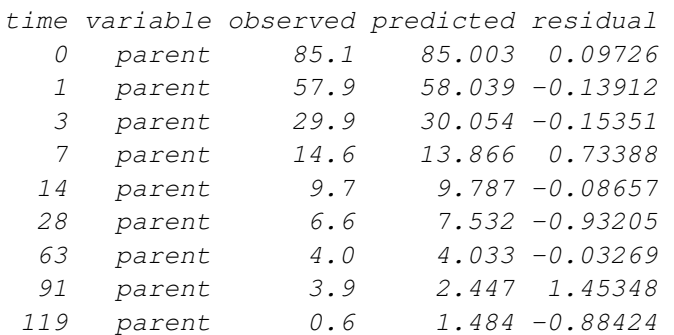

R> SFO\_SFO.fit <- mkinfit(SFO\_SFO, FOCUS\_2006\_D, plot=TRUE)

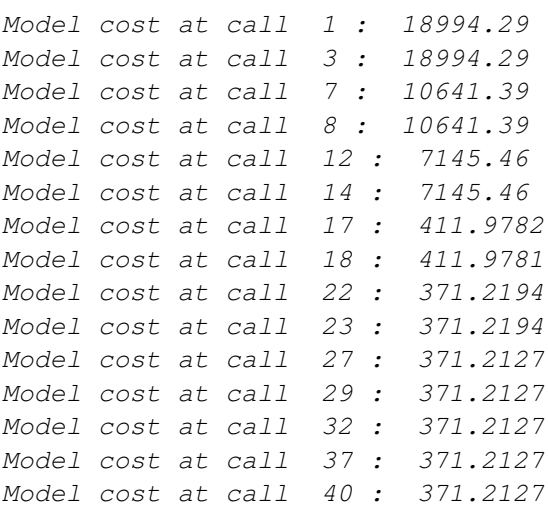

#### R> summary(SFO\_SFO.fit, data=FALSE)

```
Equations:
[1] d parent = - k_parent_sink * parent - k_parent_m1 * parent
[2] d_m1 = - k_m1_sink * m1 + k_parent_m1 * parent
Starting values for optimised parameters:
           initial type lower upper
parent_0 100.0 state 0 Inf
k_parent_sink 0.1 deparm 0 Inf
k_m1_sink 0.1 deparm 0 Inf
k_parent_m1 0.1 deparm 0 Inf
Fixed parameter values:
 value type
m1 0 state
Optimised parameters:
            Estimate Std. Error t value Pr(>t)
parent_0 9.960e+01 1.614e+00 61.720 < 2e-16
k_parent_sink 4.792e-02 3.750e-03 12.778 3.05e-15
```
k\_m1\_sink 5.261e-03 7.159e-04 7.349 5.76e-09 k\_parent\_m1 5.078e-02 2.094e-03 24.248 < 2e-16 Residual standard error: 3.211 on 36 degrees of freedom Chi2 error levels in percent: err.min n.optim df All data 6.565 4 16 parent 6.827 3 6 m1 4.748 1 10 Estimated disappearance times: DT50 DT90 parent 7.023 23.33 m1 131.761 437.70 Estimated formation fractions: ff parent\_sink 0.4855 parent m1 0.5145 m1\_sink 1.0000

R> SFORB\_SFO.fit <- mkinfit(SFORB\_SFO, FOCUS\_2006\_D, plot=TRUE)

Model cost at call 1 : 16413.78 Model cost at call 3 : 16413.78 Model cost at call 10 : 3061.059 Model cost at call 11 : 3061.058 Model cost at call 17 : 392.3433 Model cost at call 18 : 392.3433 Model cost at call 20 : 392.3433 Model cost at call 22 : 392.3433 Model cost at call 25 : 354.9461 Model cost at call 27 : 354.9461 Model cost at call 31 : 354.9461 Model cost at call 33 : 354.6574 Model cost at call 35 : 354.6574 Model cost at call 39 : 354.6574 Model cost at call 40 : 352.6013 Model cost at call 42 : 352.6013 Model cost at call 48 : 352.2529 Model cost at call 50 : 352.2529 Model cost at call 54 : 352.2529 Model cost at call 56 : 352.2074 Model cost at call 58 : 352.2074 Model cost at call 62 : 352.2074 Model cost at call 65 : 352.2057 Model cost at call 66 : 352.2057 Model cost at call 72 : 352.2049

```
Model cost at call 74 : 352.2049
Model cost at call 80 : 352.2047
Model cost at call 83 : 352.2047
Model cost at call 88 : 352.2047
Model cost at call 90 : 352.2047
Model cost at call 95 : 352.2047
Model cost at call 100 : 352.2047
```
#### R> summary(SFORB\_SFO.fit, data=FALSE)

```
Equations:
[1] d_parent_free = - k_parent_free_sink * parent_free - k_parent_free_bound * parent_free \overline{a}[2] d parent bound = + k parent free bound * parent free - k parent bound free * parent
[3] d_m1 = - k_m1_sink * m1 + k_parent_free_m1 * parent_freeStarting values for optimised parameters:
                 initial type lower upper
parent_free_0 100.0 state 0 Inf
k_parent_free_sink 0.1 deparm 0 Inf
k_parent_free_bound 0.1 deparm 0 Inf
k_parent_bound_free 0.1 deparm 0 Inf
k_m1_sink 0.1 deparm 0 Inf
k_parent_free_m1 0.1 deparm 0 Inf
Fixed parameter values:
          value type
parent_bound 0 state
m1 0 state
Optimised parameters:
                  Estimate Std. Error t value Pr(>t)
parent_free_0 1.011e+02 2.020e+00 50.033 < 2e-16
k_parent_free_sink 6.408e-02 2.691e-02 2.381 0.01151
k_parent_free_bound 1.680e-01 5.144e-01 0.327 0.37298
k_parent_bound_free 5.239e-01 8.547e-01 0.613 0.27199
k_m1_sink 5.213e-03 7.210e-04 7.230 1.15e-08
k_parent_free_m1 6.563e-02 2.543e-02 2.581 0.00717
Residual standard error: 3.219 on 34 degrees of freedom
Chi2 error levels in percent:
       err.min n.optim df
All data 6.645 6 14
parent 7.207 5 4
m1 5.123 1 10
Estimated disappearance times:
       DT50 DT90
parent 6.805 24.05
```

```
m1 132.971 441.72
Estimated formation fractions:
                  f fparent_free_sink 0.494
parent_free_m1 0.506
m1_sink 1.000
Estimated Eigenvalues of SFORB model(s):
parent_b1 parent_b2
  0.7283 0.0933
```
## References

<span id="page-9-5"></span>D. Bates and D. Watts. *Nonlinear regression and its applications*. Wiley-Interscience, 1988.

- <span id="page-9-2"></span>FOCUS Work Group on Degradation Kinetics. Guidance Document on Estimating Persistence and Degradation Kinetics from Environmental Fate Studies on Pesticides in EU Registration. Report of the FOCUS Work Group on Degradation Kinetics, 2006. URL <http://focus.jrc.ec.europa.eu/dk>. EC Document Reference Sanco/10058/2005 version 2.0.
- <span id="page-9-1"></span>R Development Core Team. R: A Language and Environment for Statistical Computing. R Foundation for Statistical Computing, Vienna, Austria, 2010. URL [http://www.](http://www.R-project.org) [R-project.org](http://www.R-project.org). ISBN 3-900051-07-0.
- <span id="page-9-0"></span>Johannes Ranke. kinfit: Routines for fitting simple kinetic models to chemical degradation data, 2010a. URL <http://CRAN.R-project.org>.
- <span id="page-9-3"></span>Johannes Ranke. mkin: Routines for fitting kinetic models with one or more state variables to chemical degradation data, 2010b. URL <http://CRAN.R-project.org>.
- <span id="page-9-4"></span>Karline Soetaert and Thomas Petzoldt. Inverse modelling, sensitivity and monte carlo analysis in R using package FME. Journal of Statistical Software, 33(3):1–28, 2010. URL <http://www.jstatsoft.org/v33/i03/>.